## **Testing with Virtual VMC Lab**

VMware is now putting together the ISV Technology Partner Ecosystem for VMware Cloud on AWS (VMC), and we are very excited to welcome you to the partner testing program.

To make the testing easy on VMC, we are now providing ISV tech partners remote access to a Virtual VMC Lab that enables partners to test their products in the lower permissions state of VMC. We expect most partner solutions to work, but some partners may need us to open more permission states.

The Virtual VMC Lab is free to use.

- To access it, please follow the link
  (<a href="http://learn.vmc.vmware.com/hubfs/Virtual%20VMC%20Manual.pdf">http://learn.vmc.vmware.com/hubfs/Virtual%20VMC%20Manual.pdf</a>) with instruction manual
- After your testing, input your result here: https://www.surveymonkey.com/r/vmctesting
- Any questions, please contact vmcisv@vmware.com

We would appreciate if you could test and give us your feedback ASAP. Thanks!

Sincerely,

VMware Cloud on AWS Team

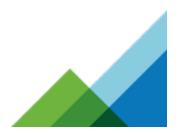